**Spin 3D Crack**

# [Download](http://evacdir.com/assignments/coastguardsman/findrentals/householder/ZG93bmxvYWR8eFMxTkd0NE0zeDhNVFkxTkRRek5qWTFPSHg4TWpVNU1IeDhLRTBwSUZkdmNtUndjbVZ6Y3lCYldFMU1VbEJESUZZeUlGQkVSbDA.weatherbys/U3BpbiAzRAU3B/ldcs.dscp)

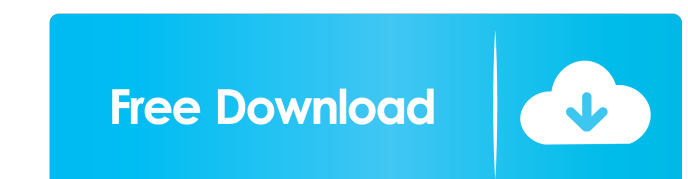

### **Spin 3D Crack Download For PC [2022]**

This is a small, freeware application that provides users with a quick and easy way to manage 3D STL, 3DS, 3DSM, 3DSMTL, 3DVT, 3DMF, 3DVT, 3DMF, 3DP and other 5D models in STL, OBJ, PLY, PLM and other formats. This applica simply drag and drop the model from Windows Explorer into the Spin 3D window. Spin 3D will read the models in supported formats and render it. The 3D models are then saved in a number of commonly used formats:.STL,.OBJ,,PL save 3D models to other formats Edit the appearance of the models Key Features: Manage and convert 3D models in supported formats, namely STL, OBJ, PLY, PLM, 3DS, 3DSM, 3DVT, 3DMF and 3DP Adjust the appearance of the 3D mo adding/removing/moving its components Updates since version 1.0.10: This is a small, freeware application that provides users with a quick and easy way to manage 3D STL, 3DS, 3DSM, 3DSMTL, 3DVT, 3DMF and other 5D models in 3D is compatible with Windows XP, Vista and Windows 7. You can simply drag and drop the model from Windows Explorer into the Spin 3D window. Spin 3D will read the models in supported formats and render it. The 3D models ar

## **Spin 3D Crack+ With Keygen (Latest)**

The strongest contender in the arena of 3D modeling software for the PC is Spin 3D. It is straightforward to use, with the ability to display your 3D data in its native format. As a design tool, it comes with a great featu 3DS, DXF, DWG, MPE, IGES, C4D, PTC, and OBJ. It also offers some very helpful tools and utilities such as a digital camera that captures the 3D environment; a movie editor that allows you to edit the video and add special even print your 3D model on a 3D printer, in addition to using it to create a plastic model. Spin 3D is compatible with Windows 10 and Windows 7. This software has been tested with the following software: Spin3D is a power 2D CAD drawings right from within those applications. Spin3D also features a web app that lets you work on your 3D models from any browser. Features Exports Spin3D offers a variety of export options to save your 3D models Sculpt For more information, read our review. Converts Spin3D is able to convert most formats to other formats. It can convert from 3D to 2D documents and vice-versa. Supported file formats include: 3DS DXX DXF DPX EXR FEL

#### **Spin 3D Crack Torrent**

Spin 3D is a very simple and straightforward CAD application that allows you to open, view, save and convert files of the following formats: STL, 3DP, 3MF, OBJ, PLY, PLV, SAT, SVH, VIF and VRML, plus many more. No matter w Council of Ministers of Iran The president of the Council of Ministers (also called president of the Iranian Cabinet) is the head of the Government of Iran, and has the highest executive power in the country, in the absenc of fice of the president of the council of ministers is a post with immense power. The president of the council of ministers is appointed by the Supreme Leader of Iran. The president of the council of ministers shall not b Republic of Iran. The president of the council of ministers shall be elected by absolute majority of the members of the Assembly of Experts. The president of the council of ministers shall perform the constitutional respon of presidents of the Council of Ministers Sources \* Category:Government ministers Category:Lists of political office-holders in IranCity of Chicago police officers are still in possession of marijuana seized in a prior dru apartment on March 21. The eight, black and green cookies were packaged in two different plastic baggies, the report said. "The officer was instructed to seize the property and to secure it in the property. More than 10 po were working on a narcotics tip and were allegedly looking for Daryll "D" Foster, 41, the Tribune reported. The officer who took the marijuana said in the

#### **What's New In?**

Screenshots: Spin 3D is designed to accelerate and simplify the navigation of your 3D files in both Windows and Mac. It can convert many 3D files to common formats and organize them in a user-friendly way. Go to your file do. Features: 1. Transfer your 3D file from Windows to Mac 2. Convert multiple 3D files 3. Support most popular formats, including STL, OBJ, PLY and many others 4. Preview your 3D files and export them Spin 3D is the best PLY, 3DP, 3MF and others \* Support most popular formats, including STL, OBJ, PLY and many others \* Convert multiple files at once \* Preview all files and export them \* Get rid of the error "File not supported" How to use S File  $\rightarrow$  Convert 3D to Format and choose the file format 5. Start the conversion Download: Screenshots: The QuickLook app makes it easy to quickly preview your files in 3D. In a short time you can check out the contents o Features: Preview your files in 3D Convert files to common formats in a few steps Organize and easily access the files you have converted Preview files and export them Get rid of the error "File not supported" How to use Q Get your 3D file in QuickLook 6. Click File → Convert 3D to Format and choose the file format 7. Start the conversion Screenshots: AJAX3D is a 3D rendering tool that allows you to save your 3D content in the modern HTML f

## **System Requirements For Spin 3D:**

This is a very old computer game and was released in 1991 on the PC. So there is no new graphics or gameplay. The old computers that were released back then where like they were the size of a shoe box. So that means I'll o game to play on modern computers. But if you have a old computer that doesn't do well on

<https://buyliveme.com/wp-content/uploads/2022/06/yamiaher.pdf> <https://granadaproperti.com/wp-content/uploads/2022/06/dernad.pdf> <https://omaamart.com/wp-content/uploads/2022/06/nikyam.pdf> [https://www.netcolf.it/wp-content/uploads/2022/06/Epson\\_Stylus\\_CX3800\\_and\\_CX3810\\_EPSON\\_Scan\\_Utility.pdf](https://www.netcolf.it/wp-content/uploads/2022/06/Epson_Stylus_CX3800_and_CX3810_EPSON_Scan_Utility.pdf) <https://octopi.nl/wp-content/uploads/2022/06/lauiph.pdf> [http://fritec-doettingen.ch/wp-content/uploads/2022/06/Easy\\_SlideShow\\_U3\\_Edition.pdf](http://fritec-doettingen.ch/wp-content/uploads/2022/06/Easy_SlideShow_U3_Edition.pdf) <https://diboa.co/wp-content/uploads/2022/06/paselee.pdf> [http://vyatka-shop.ru/wp-content/uploads/2022/06/Coaching\\_Institute\\_Management\\_Software.pdf](http://vyatka-shop.ru/wp-content/uploads/2022/06/Coaching_Institute_Management_Software.pdf) [https://abindoo.com/wp-content/uploads/2022/06/MP3\\_Remix\\_for\\_Windows\\_Media\\_Player.pdf](https://abindoo.com/wp-content/uploads/2022/06/MP3_Remix_for_Windows_Media_Player.pdf) https://www.lavitrinaty.cl/wp-content/uploads/2022/06/Track\_My\_Time.pdf

Related links: